#### Maximizing Revenue through Resource Provisioning and Scheduling in Delay-Tolerant Multimedia Applications

Saraswathi Krithivasan Sridhar Iyer IIT Bombay

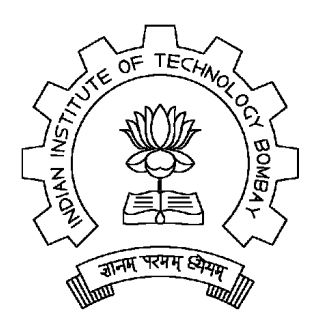

Existing work treats multimedia dissemination as a soft real-time application that can tolerate some loss but requires minimal startup delay

Our work focuses on Multimedia applications that can tolerate startup delays……

# Delay-Tolerant Applications

- • Clients put in a request for multimedia content, specifying
	- Minimum rate Min $\alpha_{\mathsf{i}}$
	- –Delay tolerance d<sub>i</sub>
- • Content Service Provider(CSP)
	- –Performs admission control of client requests
	- –Provides required QoS to admitted clients
	- – Uses resources (streaming channels, buffers, and transcoders) judiciously to maximize revenues.
- • Given
	- – Heterogeneous network with different link capacities
	- –Buffers at network nodes
	- – Transcoding ability at intermediate nodes
- • Objective
	- – Use a single stream to service clients
		- With optimal quality that maximizes revenue
		- Exploiting their delay tolerance

### Motivating Example

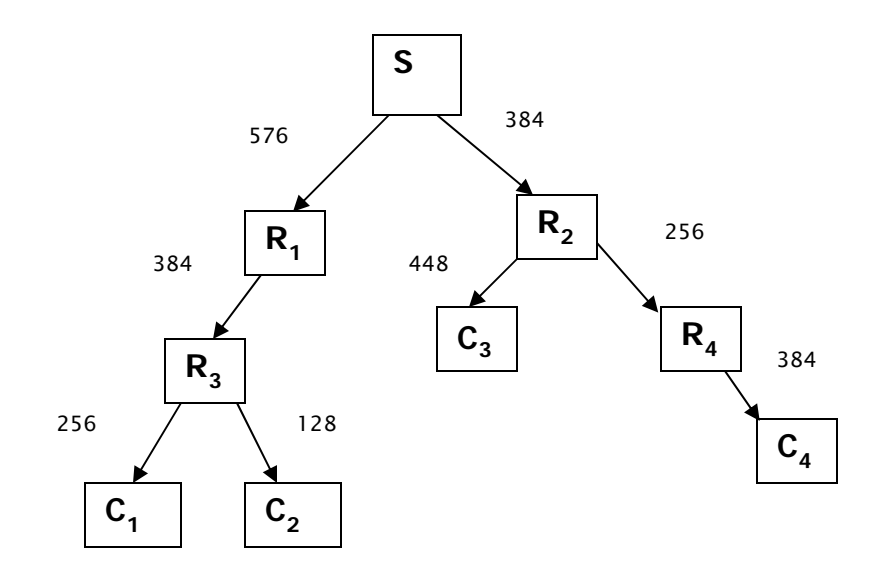

S: Source

 $\rm R^{}_1,..R^{}_4$ : Relay nodes

 $C_1, \ldots C_4$ : Clients

T: Play out duration: 1 hour

Base Encoding rate: 512 kbps

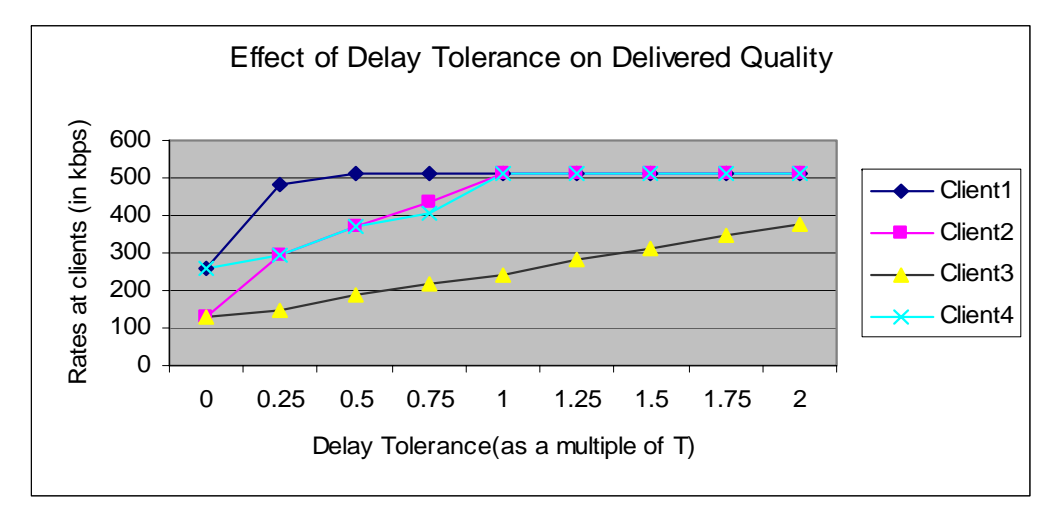

### Maximizing revenue

Objective

- • Using a single stream, exploit delay tolerance requirement of clients to provide best quality that maximizes revenue
	- – Admit clients so that their requirements can be satisfied
	- – Provision resources such as buffers, transcoders appropriately
	- – Adjust streaming schedule such that all admitted clients are served and revenue is maximized

### Problem formulation

• Phase 1: Finding optimal rate at clients and placement of transcoders to achieve these rates

–TOPRATES: Tool to find Optimal RATES

- • Phase 2: Schedule the stream based on price points and arrival patterns
	- – TOPREVENUE: Tool to find OPtion for maximum REVENUE

## Solution Approaches - Phase 1

- • Optimization approach
	- – Designing problem as non-linear multi-variable optimization
	- – Solved using fmincon function in optimization toolbox of MATLAB **Rates Delivered to Clients**

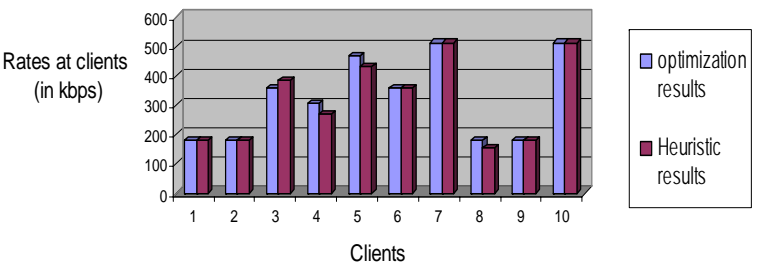

- • Heuristic approach
	- – Recursive greedy algorithm that assigns maximum of best possible rates for clients in sub trees starting at the top level

#### TOPRATES: Tool to find OPtimal RATES

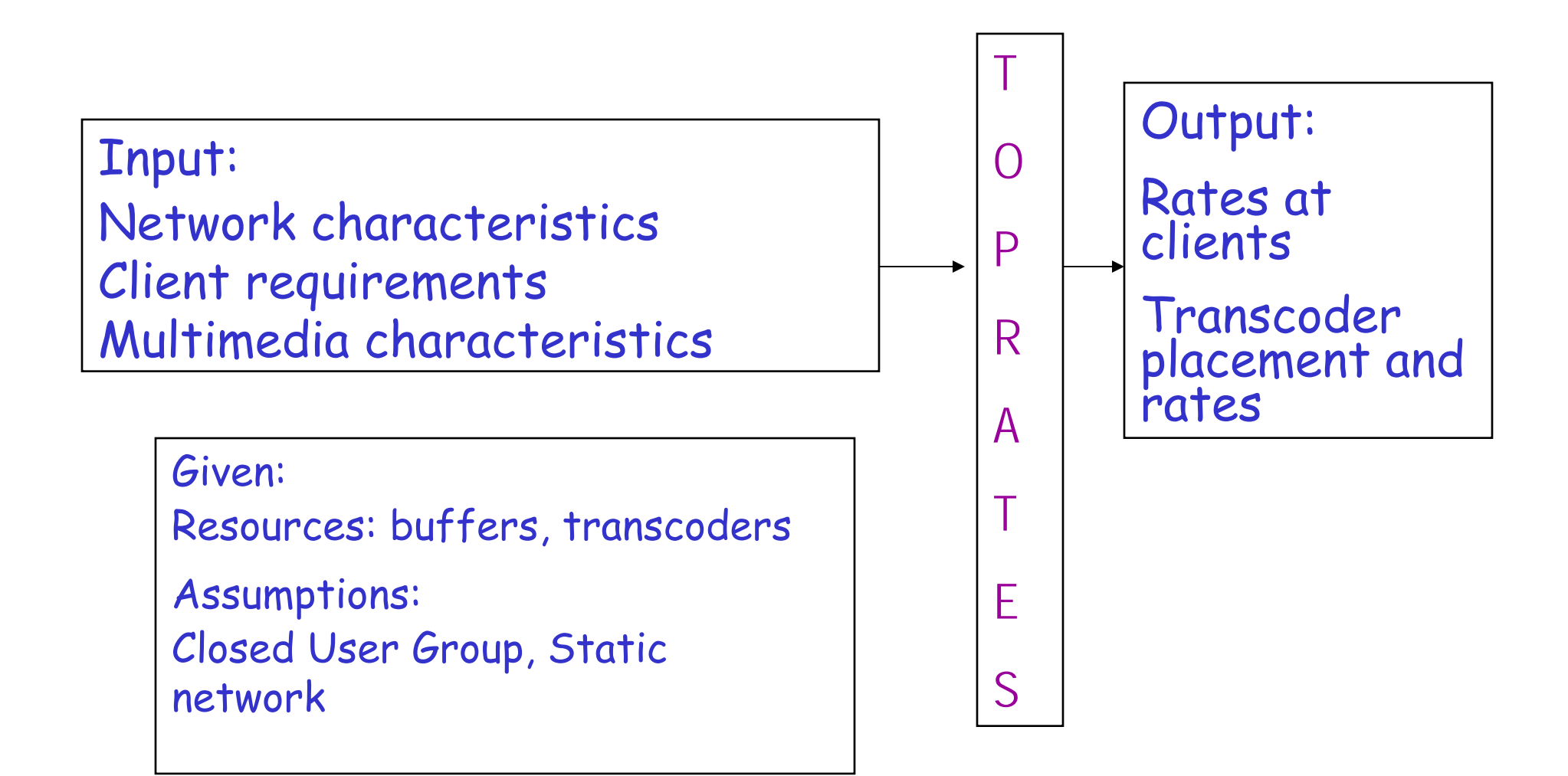

#### TOPRATES: Architecture

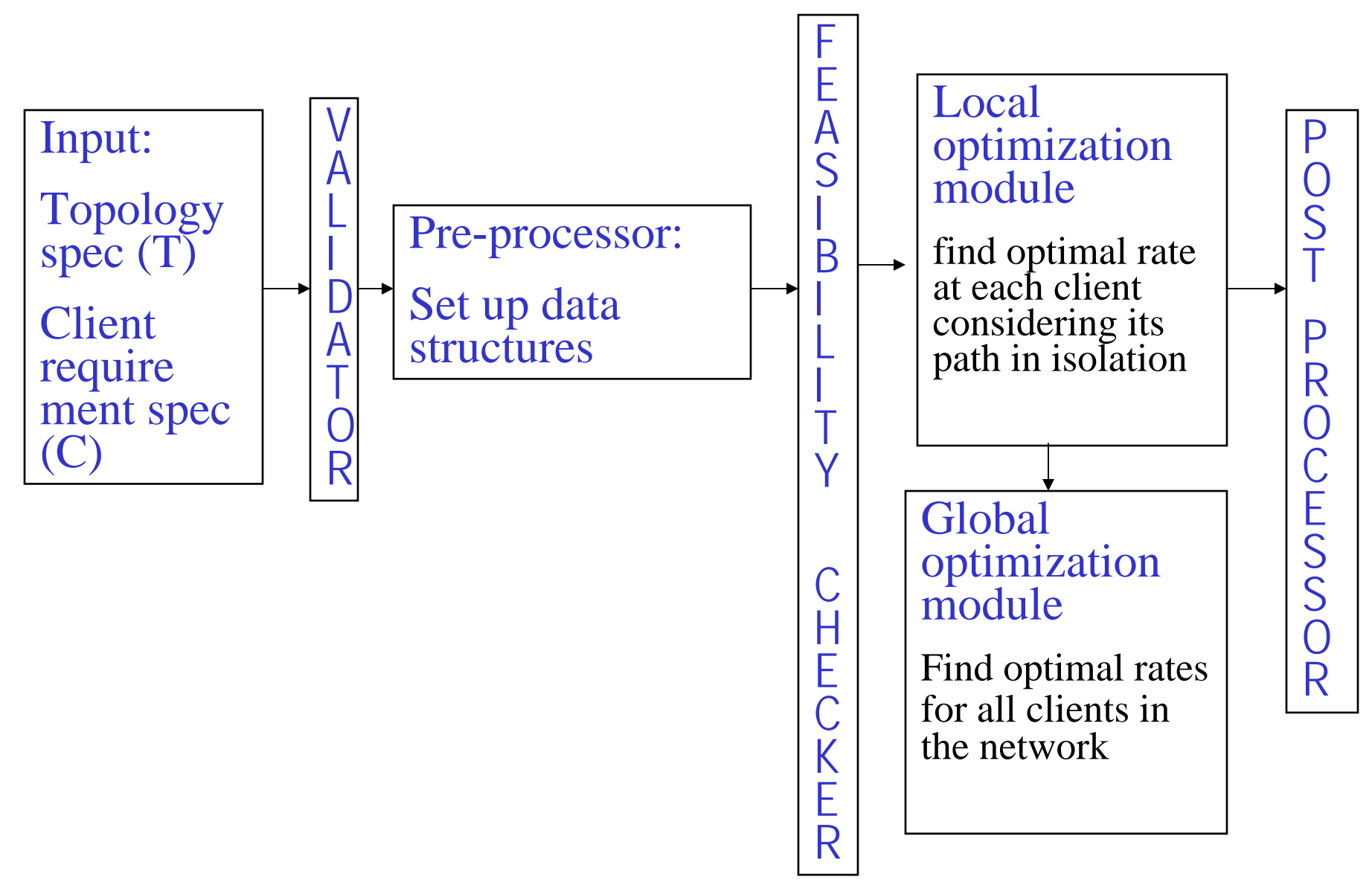

## Solution Approach - Phase 2

- • Scheduling and admission control
	- – Exploiting "residual delay tolerance" to maximize revenues

Residual delay tolerance results when a client receives the stream at the best possible rate at a time earlier than its requested time

- reschedule streaming for a later time t1+ Г, where Г is the time until when all admitted clients requirements can be met
- Admit new clients in the interval Г

### On-going work: Scheduling and admission control

- • Exploiting residual delay tolerance
	- – Run a predictive tool to assess number of arrivals in Г
	- – Define price points for enhanced quality and new admissions
	- – Compare revenue from starting stream at T to revenue if stream were rescheduled to t+ Г and recommend appropriate option

### TOPREVENUE:

#### Tool to find OPtion for maximum REVENUE

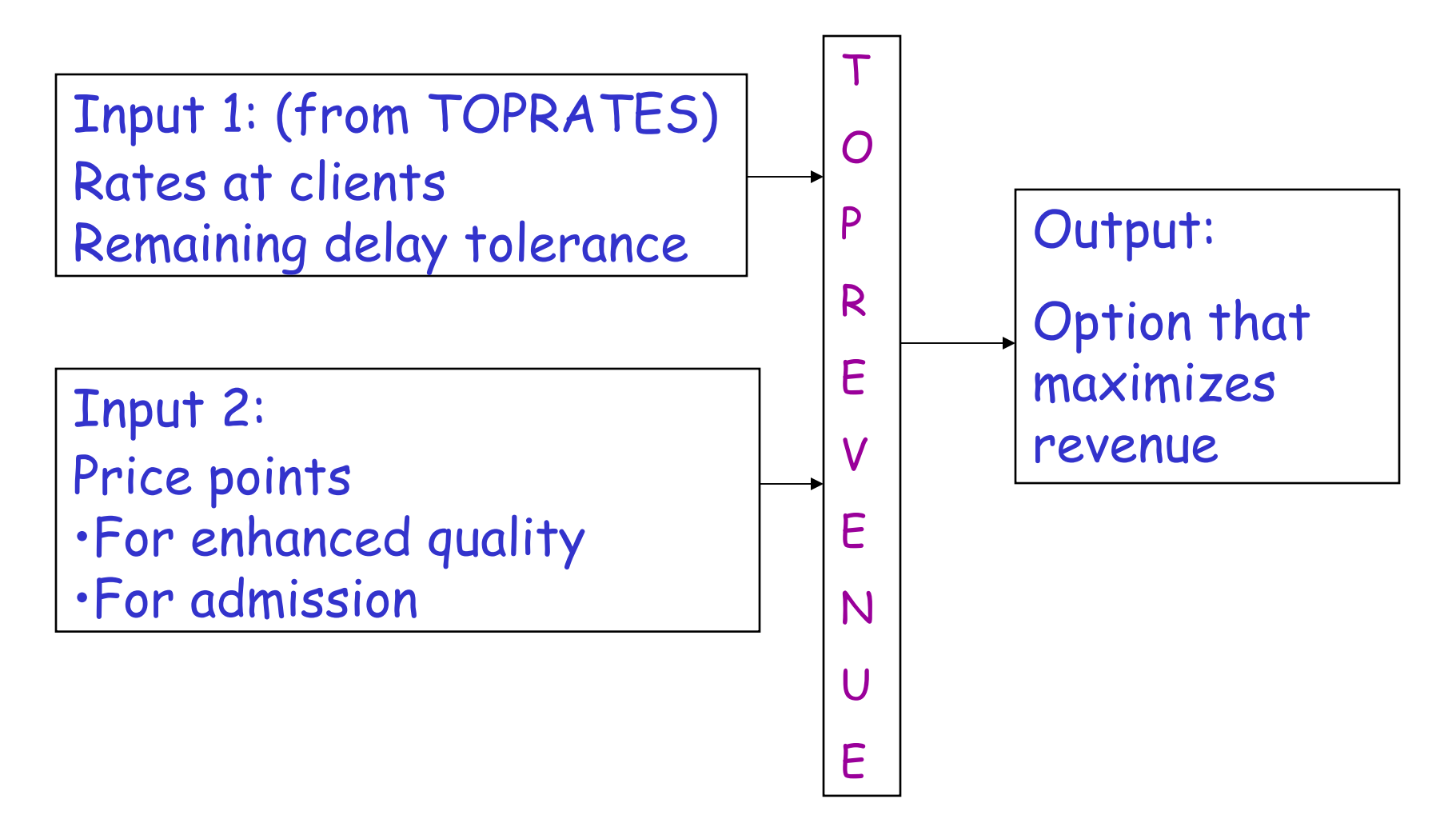

### Conclusions

- • Delay tolerant applications cater to clients' convenience while enhancing QoS
- • CSP's can exploit delay tolerance to enhance revenue through optimal utilization of resources and appropriate scheduling
- • TOPRATES and TOPREVENUE are tools being developed to aid CSPs to decide on the correct options